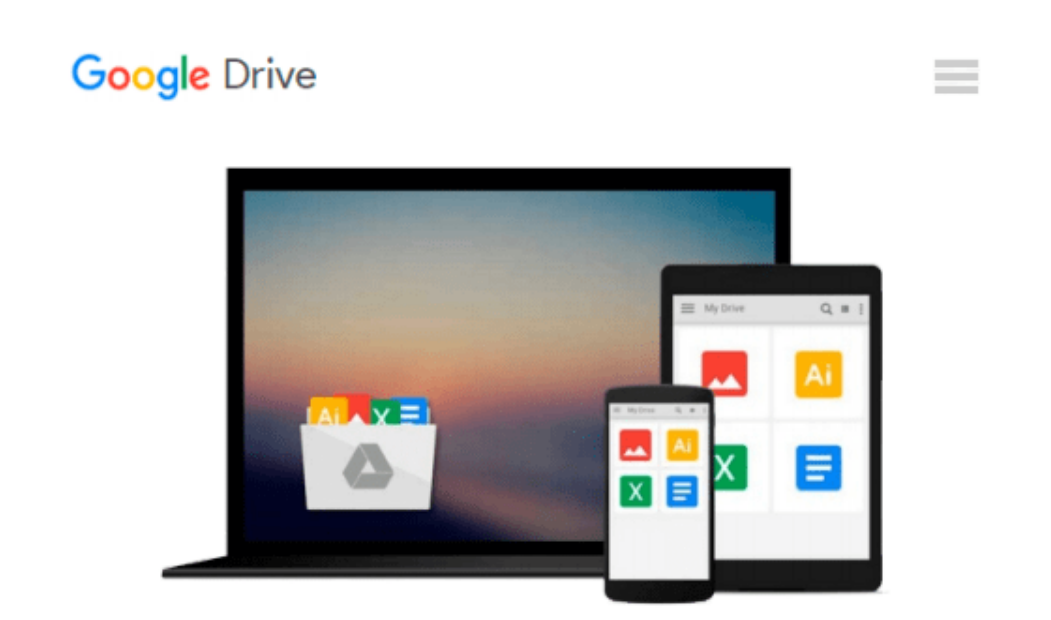

# **Implementing SAP BusinessObjects Global Trade Services**

*D. Rajen Iyer*

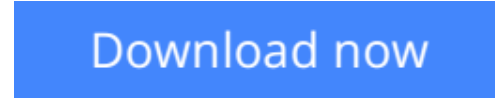

[Click here](http://zonebook.me/go/read.php?id=1592292461) if your download doesn"t start automatically

### **Implementing SAP BusinessObjects Global Trade Services**

D. Rajen Iyer

#### **Implementing SAP BusinessObjects Global Trade Services** D. Rajen Iyer

You know that doing business internationally requires you to keep track of, and be in compliance with, myriad regulations, tariffs, documents, security measures, and laws. Because many of the rules and regulations are constantly in flux (many processes change on a yearly basis, at minimum), and new ones are constantly being added, organizations like yours are constantly trying to adapt by remaking your processes on the fly. While SAP provides a robust solution in the form of SAP BusinessObjects Global Trade Services, even it can't solve all of your problems without some customization.

This book provides you with a rapid implementation guide for SAP BusinessObjects Global Trade Services, focused on how to use pre-delivered configurations and the "mature" functions and features to deliver an expandable GTS solution very quickly.

The primary purpose of the book is to provide implementation team members, implementation project managers, technical teams, and consultants with a practical guide to rapidly implementing and configuring GTS. You'll learn everything you need to know to implement and configure SAP BusinessObjects Global Trade Services quickly, effectively, and ready to customize for your business.

**[Download](http://zonebook.me/go/read.php?id=1592292461)** [Implementing SAP BusinessObjects Global Trade Serv ...pdf](http://zonebook.me/go/read.php?id=1592292461)

**[Read Online](http://zonebook.me/go/read.php?id=1592292461)** [Implementing SAP BusinessObjects Global Trade Se ...pdf](http://zonebook.me/go/read.php?id=1592292461)

#### **Download and Read Free Online Implementing SAP BusinessObjects Global Trade Services D. Rajen Iyer**

#### **From reader reviews:**

#### **Michael Cooke:**

What do you concerning book? It is not important with you? Or just adding material when you want something to explain what the one you have problem? How about your spare time? Or are you busy particular person? If you don't have spare time to try and do others business, it is make you feel bored faster. And you have spare time? What did you do? Everyone has many questions above. The doctor has to answer that question since just their can do which. It said that about reserve. Book is familiar on every person. Yes, it is proper. Because start from on jardín de infancia until university need this particular Implementing SAP BusinessObjects Global Trade Services to read.

#### **Carolyn Fletcher:**

The reserve untitled Implementing SAP BusinessObjects Global Trade Services is the reserve that recommended to you you just read. You can see the quality of the publication content that will be shown to a person. The language that article author use to explained their ideas are easily to understand. The copy writer was did a lot of analysis when write the book, so the information that they share for you is absolutely accurate. You also will get the e-book of Implementing SAP BusinessObjects Global Trade Services from the publisher to make you a lot more enjoy free time.

#### **Valerie Wright:**

Often the book Implementing SAP BusinessObjects Global Trade Services has a lot associated with on it. So when you check out this book you can get a lot of profit. The book was compiled by the very famous author. The writer makes some research just before write this book. This book very easy to read you can obtain the point easily after reading this book.

#### **Eunice Huynh:**

A number of people said that they feel bored when they reading a e-book. They are directly felt that when they get a half elements of the book. You can choose typically the book Implementing SAP BusinessObjects Global Trade Services to make your reading is interesting. Your own skill of reading skill is developing when you similar to reading. Try to choose basic book to make you enjoy you just read it and mingle the sensation about book and reading through especially. It is to be very first opinion for you to like to start a book and examine it. Beside that the book Implementing SAP BusinessObjects Global Trade Services can to be your brand-new friend when you're feel alone and confuse using what must you're doing of their time.

**Download and Read Online Implementing SAP BusinessObjects Global Trade Services D. Rajen Iyer #WLQKUED9X3N**

## **Read Implementing SAP BusinessObjects Global Trade Services by D. Rajen Iyer for online ebook**

Implementing SAP BusinessObjects Global Trade Services by D. Rajen Iyer Free PDF d0wnl0ad, audio books, books to read, good books to read, cheap books, good books, online books, books online, book reviews epub, read books online, books to read online, online library, greatbooks to read, PDF best books to read, top books to read Implementing SAP BusinessObjects Global Trade Services by D. Rajen Iyer books to read online.

### **Online Implementing SAP BusinessObjects Global Trade Services by D. Rajen Iyer ebook PDF download**

**Implementing SAP BusinessObjects Global Trade Services by D. Rajen Iyer Doc**

**Implementing SAP BusinessObjects Global Trade Services by D. Rajen Iyer Mobipocket**

**Implementing SAP BusinessObjects Global Trade Services by D. Rajen Iyer EPub**